## O que há de novo na versão 12

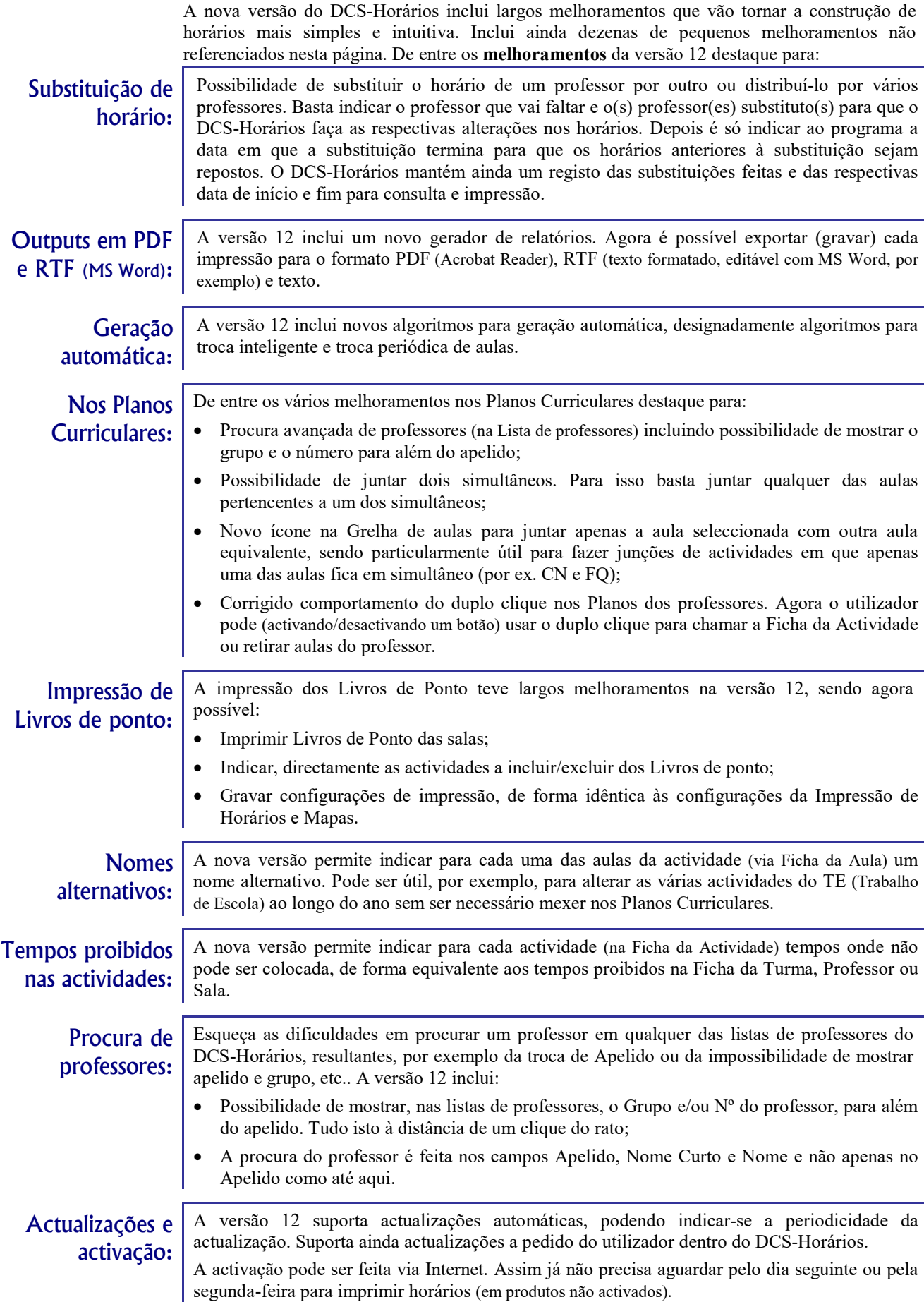